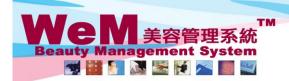

H K B 2 B L i m i t e d 香港灣仔軒尼詩道48-62號上海實業大廈11樓1102室 Rm 1102, Shanghai Industrial Investment Buliding, 48-62 Hennessy Road, Wan Chai, Hong Kong Tel: 2520 5128 Fax: 2520 6636 E-mail: wem@hkb2b.com.hk Website: http://hkb2b.com.hk

m. his

9

HHB28.C

## Available therapist

|                                                                                                    | TL                                                                                                    | Member B004                                                                                                    |                                                                                               |                                                                                                    |                                                                                                    | Ms Wendy So                                                                                                    | Member                                                                                                    |                                                                     | N          |
|----------------------------------------------------------------------------------------------------|----------------------------------------------------------------------------------------------------|----------------------------------------------------------------------------------------------------|-----------------------------------------------------------------------------------------------|----------------------------------------------------------------------------------------------------|----------------------------------------------------------------------------------------------------|----------------------------------------------------------------------------------------------------|----------------------------------------------------------------------------------------------------|---------------------------------------------------------------------|------------|
|                                                                                                    |                                                                                                    |                                                                                                    | Eefore 12:00 pm 12:00                                                                         |                                                                                                    | pm - 06:00 pm After 06:                                                                                                    |                                                                                                    | t 🖲 Current time:10                                                                                                    | :38:03am                                                            |            |
|                                                                                                    |                                                                                                    |                                                                                                    |                                                                                               |                                                                                                    |                                                                                                    |                                                                                                    |                                                                                                    |                                                                     |            |
| <u>ne</u><br>5                                                                                                    | Coey Wong<br>B004                                                                                                    | <u>Fionna Ng</u>                                                                                                    | Natalie Leuna                                                                                 | May Lau                                                                                                    | Boey Wan                                                                                                    | Michelle Lam                                                                                                    | Maggie Wong                                                                                                    | Waiting                                                             | Unspecifie |
|                                                                                                    | As Wendy So                                                                                                    | B002                                                                                                    |                                                                                               |                                                                                                    | n a booking                                                                                                    |                                                                                                    | ich its                                                                                                    |                                                                     |            |
| •91<br>•R                                                                                                    | 0040000(M)<br>Rm D<br>微針療法)                                                                                                    | <ul> <li>▶ B002</li> <li>▶ R: 1. 需醫生打針</li> <li>2. 六點後唔好打電話</li> </ul>                                                                                   | booking                                                                                       | requires a c                                                                                                    | change in th                                                                                                    | ierapist.                                                                                                    |                                                                                                    |                                                                     |            |
| NO 0                                                                                                    |                                                                                                    | •Ms Winnie<br>•90020000(M)<br>•Rm B                                                                                                    | •Mr Johnny Au                                                                                 |                                                                                                    | (呈冠冷激光頭部護理)<br>•極速光Dealight                                                                                                    | •Ms Toby Lau                                                                                                    |                                                                                                    |                                                                     |            |
|                                                                                                    |                                                                                                    | (紅外線減肥溶脂)                                                                                                    | •90030000(M)<br>•Rm A<br>(Eyes活性更生護理)                                                         | B004                                                                                                    | B005                                                                                                    | •90060000(M)<br>•Rm F<br>(冷凍纖脂減肥療程)                                                                                                    |                                                                                                    |                                                                     |            |
| 15                                                                                                    |                                                                                                    |                                                                                                    |                                                                                               | •Ms Wendy So                                                                                                    | •Ms Tam Lei Ming                                                                                                    | 0.47749988879986397(12)                                                                                                    |                                                                                                    |                                                                     |            |
| 30                                                                                                    |                                                                                                    | $\smile$                                                                                                    |                                                                                               | •90040000(M)<br>•Rm D                                                                                                    | •90050000 50050000(<br>M)                                                                                                    |                                                                                                    |                                                                                                    |                                                                     |            |
| 15                                                                                                    |                                                                                                    |                                                                                                    |                                                                                               | (古法線面脫面毛)                                                                                                    | •Rm E<br>(皇冠冷激光頭部護理)<br>•極速光Dealight                                                                                                    |                                                                                                    |                                                                                                    |                                                                     |            |
| 0                                                                                                    |                                                                                                    |                                                                                                    |                                                                                               |                                                                                                    |                                                                                                    | B006<br>∳<br>∙Ms Toby Lau                                                                                                    |                                                                                                    |                                                                     |            |
| 15                                                                                                    |                                                                                                    |                                                                                                    |                                                                                               |                                                                                                    |                                                                                                    | •90060000(M)<br>•Unspecified room                                                                                                    |                                                                                                    |                                                                     |            |
|                                                                                                    |                                                                                                    |                                                                                                    |                                                                                               |                                                                                                    |                                                                                                    | •Unspecified<br>treatment                                                                                                    |                                                                                                    |                                                                     |            |
| 30                                                                                                    | Date D                                                                                                    | Purchased Treatment                                                                                                    | reatment Therapist                                                                            | Room                                                                                                    |                                                                                                    |                                                                                                    |                                                                                                    | ?                                                                   |            |
| able thera                                                                                                    | Available ro                                                                                                    | oom Available equipm                                                                                                    | hent                                                                                          |                                                                                                    |                                                                                                    |                                                                                                    |                                                                                                    |                                                                     |            |
| Cli                                                                                                    | ck <avail< td=""><td>able therap</td><td>oist&gt;.</td><td></td><td>3 Availah</td><td>le theranis</td><td>ts of the trea</td><td>tment tim</td><td>e will</td></avail<> | able therap                                                                                                    | oist>.                                                                                        |                                                                                                    | 3 Availah                                                                                                    | le theranis                                                                                                    | ts of the trea                                                                                                    | tment tim                                                           | e will     |
|                                                                                                    |                                                                                                    |                                                                                                    |                                                                                               |                                                                                                    | be shown                                                                                                    | -                                                                                                    | to of the field                                                                                                    |                                                                     | c will     |
|                                                                                                    |                                                                                                    |                                                                                                    |                                                                                               |                                                                                                    | be shown                                                                                                    | •                                                                                                    |                                                                                                    |                                                                     |            |
|                                                                                                    |                                                                                                    |                                                                                                    |                                                                                               |                                                                                                    | <u>Therapist</u>                                                                                                    |                                                                                                    |                                                                                                    |                                                                     |            |
| Fionna Ng                                                                                                    |                                                                                                    |                                                                                                    |                                                                                               | N                                                                                                    | laggie Wong                                                                                                    |                                                                                                    |                                                                                                    | Waiting                                                             |            |
|                                                                                                    |                                                                                                    |                                                                                                    |                                                                                               |                                                                                                    |                                                                                                    |                                                                                                    |                                                                                                    |                                                                     |            |
|                                                                                                    |                                                                                                    |                                                                                                    |                                                                                               |                                                                                                    | <u>Therapist</u>                                                                                                    |                                                                                                    |                                                                                                    |                                                                     |            |
|                                                                                                    | Fio                                                                                                    | nna Ng                                                                                                    |                                                                                               | Ν                                                                                                    | <u>Therapist</u><br>Aaggie Wong                                                                                                    |                                                                                                    |                                                                                                    | Waiting                                                             |            |
|                                                                                                    | Fio                                                                                                    | nna Ng                                                                                                    |                                                                                               | •                                                                                                    | Aaggie Wong                                                                                                    | llose                                                                                                    |                                                                                                    | Waiting                                                             |            |
|                                                                                                    | Fio                                                                                                    | nna Ng                                                                                                    | -                                                                                             | •                                                                                                    | Aaggie Wong                                                                                                    | Close                                                                                                    | 4. Select a                                                                                                    |                                                                     | apist.     |
|                                                                                                    | Fio                                                                                                    | nna Ng                                                                                                    |                                                                                               | •                                                                                                    | Aaggie Wong                                                                                                    | Close                                                                                                    | 4. Select a                                                                                                    | Waiting<br>a new ther:                                              | apist.     |
|                                                                                                    | Fio                                                                                                    | nna Ng                                                                                                    |                                                                                               | •                                                                                                    | Aaggie Wong                                                                                                    | llose                                                                                                    | 4. Select a                                                                                                    |                                                                     | apist.     |
| to 🥻                                                                                                    | Fio                                                                                                    | St                                                                                                    | hop All Table Dis                                                                             | •                                                                                                    | Aaggie Wong                                                                                                    | Close                                                                                                    | 4. Select a                                                                                                    |                                                                     | apist.     |
|                                                                                                    | 9 30-May-2014 🙆                                                                                                    | Member B004                                                                                                    | R 🔺 🗉                                                                                         | splay New Member                                                                                                    | Maggie Wong<br>omit 🗵 C                                                                                                    | Ms Wendy So                                                                                                    | Member                                                                                                    | a new thera                                                         |            |
|                                                                                                    | 30-May-2014 @                                                                                                    | Member B004                                                                                                    |                                                                                               | splay New Member                                                                                                    | Maggie Wong<br>omit 🗵 C                                                                                                    | Ms Wendy So<br>nt Details Documer                                                                                                    | Member                                                                                                    | a new thera                                                         |            |
| <b>3</b>                                                                                                    | 9 30-May-2014 @<br>TL                                                                                                    | B004                                                                                                    | Before 12:00 pm 12:00                                                                         | splay New Member<br><b>7 D Book My A</b><br>0 pm - 04:00 pm 04:00                                                                                                    | Maggie Wong<br>omit (X) (<br>comit (X) (X) (X) (X) (X) (X) (X) (X) (X) (X)                                                                                                    | Ms Wendy So<br>nt Details Documer<br>00 pm                                                                                                    | Member :<br>tt 8 Current time:10                                                                                                    | group :<br>:43:13am                                                 |            |
| me                                                                                                    | 30-May-2014 @                                                                                                    | Member B004                                                                                                    |                                                                                               | splay New Member                                                                                                    | Maggie Wong<br>omit 🔘 (                                                                                                    | Ms Wendy So<br>nt Details Documer                                                                                                    | Member                                                                                                    | a new thera                                                         |            |
| ••• C<br>me<br>15                                                                                                    | 9 30-May-2014 @<br>TL                                                                                                    | B004                                                                                                    | Before 12:00 pm 12:00                                                                         | splay New Member<br><b>7 D Book My A</b><br>0 pm - 04:00 pm 04:00                                                                                                    | Maggie Wong omit  Example Constraints  Example Constraints  Maggie Wong  Maggie Wong  Maggie Maggie Maggie Maggie Maggie Maggie Maggie  | Ms Wendy So<br>nt Details Documer<br>00 pm                                                                                                    | Member<br>Current time:10<br>Maggie Wong<br>B004<br>•Ms Wendy So                                                                                                    | group :<br>:43:13am                                                 |            |
| <mark>те</mark> С                                                                                                    | 9 30-May-2014 @<br>TL                                                                                                    | Souther Bood<br>R E A E<br>Fionna Ng<br>Boo2<br>译 R: 1. 兩陽生打針<br>2. 六姑後好打電話                                                                              | Refore 12:00 pm 12:00                                                                         | splay New Member<br><b>7 D Book My A</b><br>0 pm - 04:00 pm 04:00                                                                                                    | Aaggie Wong<br>omit (X) (<br>ecount History Installme<br>pm - 06:00 pm After 06:<br>Booey Wan<br>Boos<br>-Ms Tam Lei Ming<br>-90050000 Sobstoco()<br>+Rm E                                                                                                    | Ms Wendy So<br>nt Details Documer<br>00 pm<br>Michelle Lam                                                                                                    | Member ;<br>t Current time:10<br>Magging Wong<br>B004                                                                                                    | group :<br>:43:13am                                                 |            |
| me C<br>115<br>30<br>45                                                                                                    | 9 30-May-2014 @<br>TL                                                                                                    |                                                                                                    | Before 12:00 pm 12:00                                                                         | splay New Member<br><b>7 D Book My A</b><br>0 pm - 04:00 pm 04:00                                                                                                    | Aaggie Wong<br>omit (X) (<br>eeount History Installine<br>pm - 06:00 pm After 06:<br>Booy Wan<br>Boos<br>                                                                                                    | Ms Wendy So<br>nt Details Documer<br>00 pm<br>Michelle Lam<br>B006<br>-Ms Toby Lau                                                                                        | Member<br>Current time:10<br>Current time:10<br>Meggie Wong<br>B004<br>•Ms Wendy So<br>•90040000(M)<br>•Rm D                                                                                                    | group :<br>:43:13am                                                 | apist.     |
| op C<br>me 2<br>15<br>30<br>45<br>00                                                                                                    | 9 30-May-2014 @<br>TL                                                                                                    |                                                                                                    | Before 12:00 pm 12:00<br>Natalie Leung<br>B003<br>-Mr Johnny Au<br>-9003000(M)<br>-8m A       | splay New Member                                                                                                    | Aggie Wong mit Example After 06: Boos Boos Boos Boos Boos Boos Boos Boo                                                                                                    | Ms Wendy So<br>nt Details Documer<br>00 pm<br>Michelle Lam<br>B006<br>•Ms Toby Lau<br>•90060000(M)<br>•Rm F                                                               | Member<br>Current time:10<br>Current time:10<br>Meggie Wong<br>B004<br>•Ms Wendy So<br>•90040000(M)<br>•Rm D                                                                                                    | group :<br>:43:13am                                                 |            |
| me C<br>115 1<br>300 1<br>150 1<br>150 1                                                                                                    | 9 30-May-2014 @<br>TL                                                                                                    | St<br>Member 图004<br>R 图02<br>Fionna Ng<br>B02<br>译 R: 1. 简简生打計<br>2. 六路後期好打當話<br>9002000(M)<br>9002000(M)<br>9002000(M)<br>9002000(M)<br>9002000(M)<br> | Before 12:00 pm 12:00<br>.Natalic Leung<br>.Natalic Leung<br>.Natalic Leung<br>.Natalic Leung | splay New Member<br><b>7 D Book My A</b><br>0 pm - 04:00 pm 04:00                                                                                                    | Aggie Wong omit (X) of the second second sec | Ms Wendy So<br>to Details Documer<br>00 pm<br>Michelle Lam<br>B006<br>Ms Toby Lau<br>-0006000(M)                                                                          | Member<br>t Current time:10<br>Current time:10<br>More Wong<br>Boot<br>                                                                                                    | group :<br>:43:13am                                                 | Unspecifie |
| me C<br>115<br>300<br>115<br>100<br>115                                                                                                    | 9 30-May-2014 @<br>TL                                                                                                    | St<br>Member 图004<br>R 图02<br>Fionna Ng<br>B02<br>译 R: 1. 简简生打計<br>2. 六路後期好打當話<br>9002000(M)<br>9002000(M)<br>9002000(M)<br>9002000(M)<br>9002000(M)<br> | Before 12:00 pm 12:00<br>Natalie Leung<br>B003<br>-Mr Johnny Au<br>-9003000(M)<br>-8m A       | Book My Ai<br>Book My Ai<br>D pm - 04:00 pm 04:00<br>.May Lau<br>B004<br>.May Lau<br>B004<br>.May Lau                                                                                                    | Aggie Wong mit Example Alter Of: Booy Wan Boos Boos Boos Boos Boos Boos Boos Boo                                                                                                    | Ms Wendy So<br>nt Details Documer<br>00 pm<br>Michelle Lam<br>B006<br>•Ms Toby Lau<br>•90060000(M)<br>•Rm F                                                               | Member<br>Current time:10<br>Current time:10<br>Magnitude<br>Magnitude<br>Magnitu | a new thera<br>group :<br>:43:13am<br><u>Waiting</u><br>herapist of | Unspecifie |
| PP         C           me         -           15         -           300         -           455         -           300         -           15         -           45         -           300         -           45         -                                                                                                    | 9 30-May-2014 @<br>TL                                                                                                    | St<br>Member 图004<br>R 图02<br>Fionna Ng<br>B02<br>译 R: 1. 简简生打計<br>2. 六路後期好打當話<br>9002000(M)<br>9002000(M)<br>9002000(M)<br>9002000(M)<br>9002000(M)<br> | Before 12:00 pm 12:00<br>Natalie Leung<br>B003<br>-Mr Johnny Au<br>-9003000(M)<br>-8m A       | splay New Member<br>Depring Office My A<br>Depring Office Office Offi | Aggie Wong mit Example Alter 06: Description 2000 pm After 06: Description 2000 pm After 06: Des | Ms Wendy So<br>nt Details Documer<br>00 pm<br>Michelle Lam<br>B006<br>-Ms Toby Lau<br>-90060000(M)<br>-Rm F<br>(7全湘线版演集吧級校)                                               | Member<br>Current time:10<br>Current time:10<br>Magnitude<br>Magnitude<br>Magnitu | group :<br>:43:13am                                                 | Unspecifie |
| ep C<br>me C<br>15<br>30<br>45<br>30<br>45<br>30<br>45<br>50<br>00<br>15<br>15<br>15<br>15<br>15<br>15<br>15<br>15<br>15<br>15                                                                                                    | 9 30-May-2014 @<br>TL                                                                                                    | St<br>Member 图004<br>R 图02<br>Fionna Ng<br>B02<br>译 R: 1. 简简生打計<br>2. 六路後期好打當話<br>9002000(M)<br>9002000(M)<br>9002000(M)<br>9002000(M)<br>9002000(M)<br> | Before 12:00 pm 12:00<br>Natalie Leung<br>B003<br>-Mr Johnny Au<br>-9003000(M)<br>-8m A       | Book My Ai<br>Book My Ai<br>pm - 04:00 pm 04:00<br>May Lau<br>B004<br>-Ms Wendy So<br>-90040000(M)<br>-Rm D                                                                                                    | Aaggie Wong mit (X) mit (X) m  | Ms Wendy So<br>ntDetailsDocumer<br>00 pm<br>                                                                                                    | Member<br>Current time:10<br>Current time:10<br>Magnitude<br>Magnitude<br>Magnitu | a new thera<br>group :<br>:43:13am<br><u>Waiting</u><br>herapist of | Unspecifie |
|                                                                                                    | 9 30-May-2014 @<br>TL                                                                                                    | St<br>Member 图004<br>R 图02<br>Fionna Ng<br>B02<br>译 R: 1. 简简生打計<br>2. 六路後期好打當話<br>9002000(M)<br>9002000(M)<br>9002000(M)<br>9002000(M)<br>9002000(M)<br> | Before 12:00 pm 12:00<br>Natalie Leung<br>B003<br>-Mr Johnny Au<br>-9003000(M)<br>-8m A       | Book My Ai<br>Book My Ai<br>pm - 04:00 pm 04:00<br>May Lau<br>B004<br>-Ms Wendy So<br>-90040000(M)<br>-Rm D                                                                                                    | Aaggie Wong mit (X) mit (X) m  | Ms Wendy So<br>nt Details Documer<br>00 pm<br>Michelle Lam<br>B006<br>•Ms Toby Lau<br>•90060000(M)<br>•Rm F<br>(冷神銀斯誠思感報)<br>B006<br>•Ms Toby Lau<br>•9006000(M)<br>•Rm F | Member<br>Current time:10<br>Current time:10<br>Magnitude<br>Magnitude<br>Magnitu | a new thera<br>group :<br>:43:13am<br><u>Waiting</u><br>herapist of | Unspecifie |
| me C<br>15 1<br>15 1 | 9 30-May-2014 @<br>TL                                                                                                    | St<br>Member 图004<br>R 图02<br>Fionna Ng<br>B02<br>译 R: 1. 简简生打計<br>2. 六路後期好打當話<br>9002000(M)<br>9002000(M)<br>9002000(M)<br>9002000(M)<br>9002000(M)<br> | Before 12:00 pm 12:00<br>Natalie Leung<br>B003<br>-Mr Johnny Au<br>-9003000(M)<br>-8m A       | Book My Ai<br>Book My Ai<br>pm - 04:00 pm 04:00<br>May Lau<br>B004<br>-Ms Wendy So<br>-90040000(M)<br>-Rm D                                                                                                    | Aaggie Wong mit (X) mit (X) m  | Ms Wendy So<br>nt Details Documer<br>00 pm<br>Michelle Lam<br>B006<br>-Ms Toby Lau<br>-90060000(M)<br>-Rm F<br>(7全湘纬机斯波思统校)                                               | Member<br>Current time:10<br>Current time:10<br>Magnitude<br>Magnitude<br>Magnitu | a new thera<br>group :<br>:43:13am<br><u>Waiting</u><br>herapist of | Unspecifie |